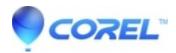

## My account was deactivated. What happened? I've files saved on the Cloud. How can I fix that?

• AfterShot

When first signing in for a Corel Vector, all users have to click on the <u>confirmation email</u>. You will also get a message inside of Corel Vector that the confirmation of your account is still due. If the period for the confirmation is expired, your account will be deactivated. You have to <u>contact support</u> in order to receive another one. As soon as you confirm your email, your account is going to be back to normal, along with all files saved on the Cloud.

© 1985-2024 Corel. All rights reserved.